Après l'AG, chaque membre va recevoir un email:

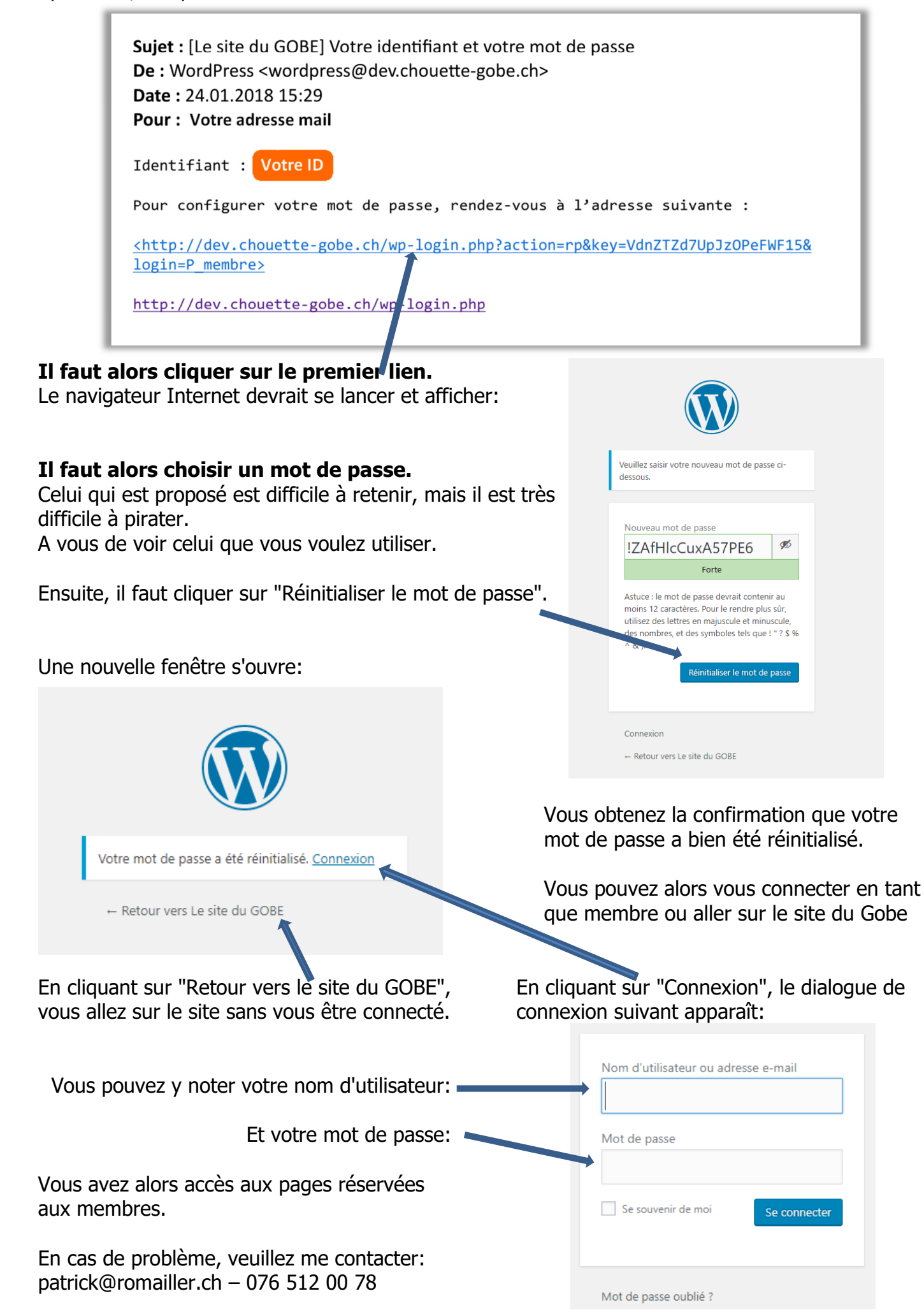